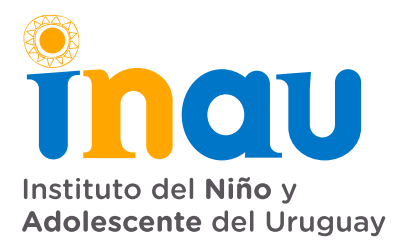

# **DEPARTAMENTO DE COMPRAS** DIVISIÓN ADQUISICIONES

Avda. Daniel Fernández Crespo 1796 · Piso 1 Teléfono: 2408 8756 / 2408 3442 int. 5 · Fax: int. 219 compras@inau.gub.uy

### **COMPRA DIRECTA N° 007/2020** 23/01/2020 23/01/2020 11:00

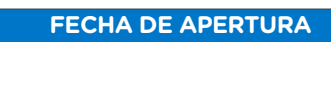

### **A efectos de realizar un relevamiento de precios testigo de mercado se le invita a cotizar por:**

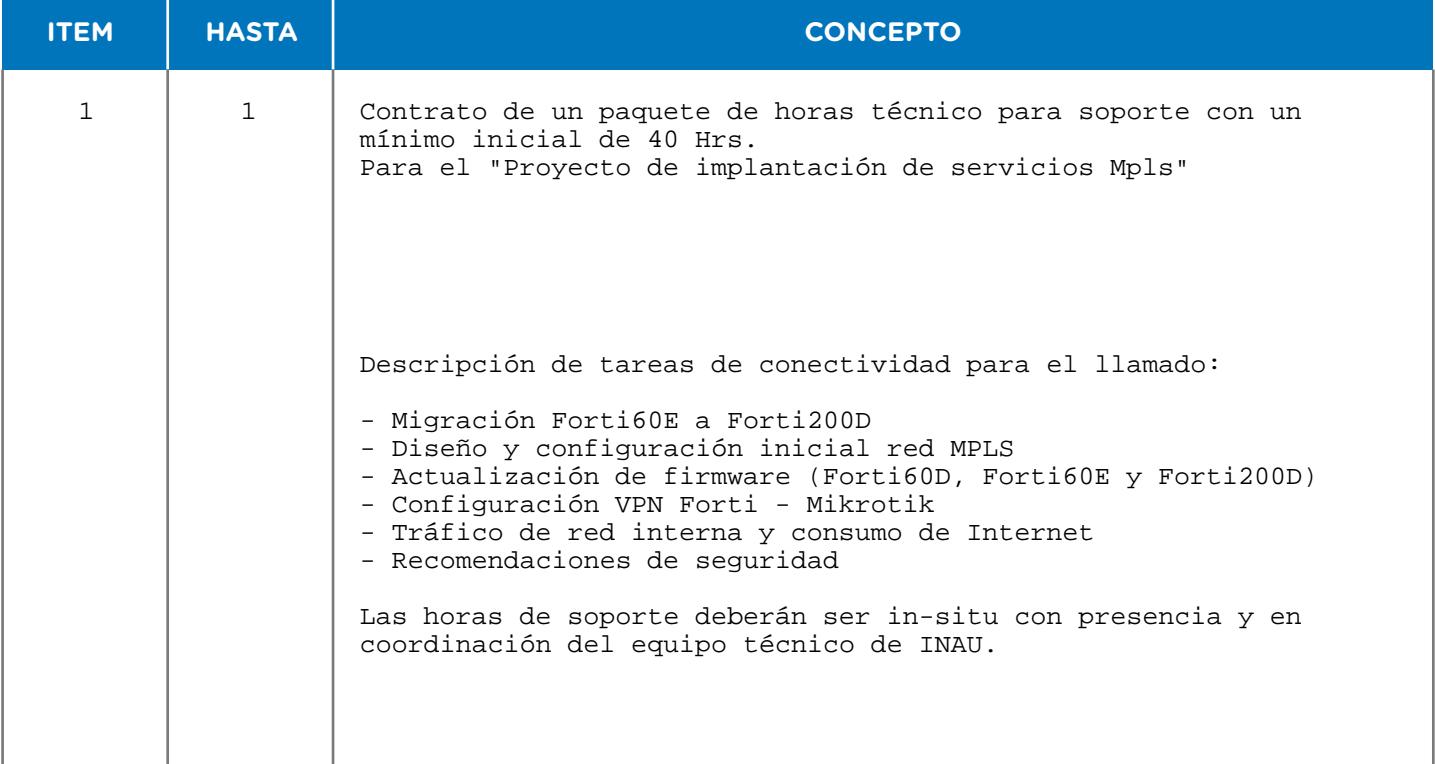

**COTIZAR ÚNICAMENTE EN LÍNEA A TRAVÉS DE www.comprasestatales.gub.uy. Todas las especificaciones deberán estar cargadas en línea, no aceptándose información por mail y/o fax**

Por consultas comunicarse con: Carlos Antunez (Informatica INAU)- 2915 73 17 Int. 351 -352 - 353 o informatica@inau.gub.uy

**Se establece la obligatoriedad de concurrir al servicio, detallar el trabajo a realizar y repuestos incluidos en el presupuesto y adjuntar la constancia de visita correspondiente.**

1) Detallar la garantía (en los casos que corresponda)

- 2) Establecer plazo de entrega
- 3) Cotizar las 2 modalidades de pago SIIF: · Crédito a 60 días

 · Crédito a 90 días 4) El oferente deberá copiar la línea de oferta cotizada, e ingresar allí el importe correspondiente a la forma de pago que cotiza, indicando en el campo variación de qué forma de pago se trata (60- o 90 días) en caso de no establecer la forma de pago, se tomará crédito a 90 días.

**5) Indicar en la cotización Nº de compra directa y rut de la empresa. 6) Todos los oferentes deberán obligatoriamente constituir domicilio electrónico en su oferta, siendo este el único medio por el cual INAU, realizará todas las comunicaciones, notificaciones, etc. relacionadas a su vínculo con inau. En caso de que no se constituya el domicilio electrónico en la oferta, se tomará como domicilio electrónico constituido, el que se encuentra registrado en RUPE. 7) En caso de incumplimiento, se aplicará el art. 64 del TOCAF.** 

# **Nomina con los primeros servicios autorizados**

Montevideo PIEDRAS 482 – MONTEVIDEO Montevideo ZELMAR MICHELINI 1256 Montevideo PEDRO CAMPBEL Montevideo RAMBLA FRANCIA 441 Montevideo PIEDRAS 497 –MONTEVIDEO Montevideo FERNANDEZ CRESPO 1786/88 Montevideo FERNANDEZ CRESPO 1796 Montevideo GRAL. FLORES 3214 Montevideo M. URARTE DE HERRERA 3520 Montevideo MARSELLA 2735/37 Montevideo MARTIN GARCIA 1222 Montevideo RIO BRANCO 1394 Montevideo SORIANO 1230 Montevideo LANUS 6087 Montevideo INTERCAMBIADOR BELLONI P1 Montevideo FERNANDEZ CRESPO 1743 Montevideo LLUPES 4544 Interior ARTIGAS - JOSE PEDRO VARELA 220 Interior CANELONES - CANELONES - TREINTA Y TRES ESQ. HECTOR MIRANDA Interior REGIONAL PANDO- WILSON FERREIRA ALDUNATE 1133 Interior REGIONAL LA COSTA- AVDA GIANNATTASIO KM 24 Interior REGIONAL LAS PIEDRAS- PILAR CABRERA 505 Y FERREIRA ALDUNATE Interior REGIONAL CANELONES- BATLLE Y ORDOÑEZ 716 Interior CERRO LARGO - MELO - DR. DARIO SILVA 541 Interior COLONIA - COLONIA - RIVERA 266 Interior DURAZNO - DURAZNO - LUIS A. DE HERRERA 990

### INAU - Compra Directa 007/2020

Interior FLORES - TRINIDAD - FRAY MANUEL UBEDA 727 Interior FLORIDA - FLORIDA - DR. ALBERTO GALLINAL 631 Interior LAVALLEJA - MINAS - WASHINGTON BELTRAN 580 Interior MALDONADO - MALDONADO - 18 DE JULIO 550 Interior PAYSANDU - PAYSANDU - 18 DE JULIO 1169 APTO. 401 Interior RIO NEGRO - FRAY BENTOS - ZORRILLA DE SAN MARTIN 1320 Interior RIVERA - RIVERA - FAUSTINO CARAMBULA 1165 Interior ROCHA - ROCHA - JOSE ENRIQUE RODO 87 Interior SALTO - SALTO - URUGUAY 431 Interior SAN JOSE - SANJOSE - COLON 367 Interior SORIANO - MERCEDES - 19 DE ABRIL 365 Interior TACUAREMBO - TACUAREMBO - GENERAL FLORES 252 Interior TREINTA Y TRES - TREINTA Y TRES - CELEDONIO ROJAS 1531 PIDO 1º